#### <<3D Studio MAX & Phot>>

<< 3D Studio MAX & Photoshop >>

- 13 ISBN 9787505373327
- 10 ISBN 7505373323

出版时间:2002-1-1

 $1 \t (2002 \t 1 \t 1)$ 

页数:962

PDF

http://www.tushu007.com

 $\angle$  CAD AutoCAD Photoshop 3D Studio MAX

, tushu007.com

Premiere

### <<3D Studio MAX & Phot>>

 $\mathbf{1}$ 

 $1.1$  $1.2$ 1.3 3D Studio MAX Photoshop 1.31 3D Studio MAX 1.32 Photoshop 1.4 3D Studio MAX Photoshop  $1.5$  $1.6$  $\mathbf{2}$ 3D Studio MAX 2.1 3D Studio MAX 22 3D Studio MAX 221 222 223 224 225 226 227 23 3D Studio MAX 231 232 233 234 235 236 237 24 241 Delete 242 Mirror 243 Array 244 Align 245 Normal Align 25 3D Studio MAX Group 54 **AutoCAD Block**  $251$ 54 252 Group 55 26 3D Studio MAX 57 261 57 262 59  $60$ 263  $\overline{\phantom{a}}$  $27$ 62 27.1 62 27.2 **MAX** 63

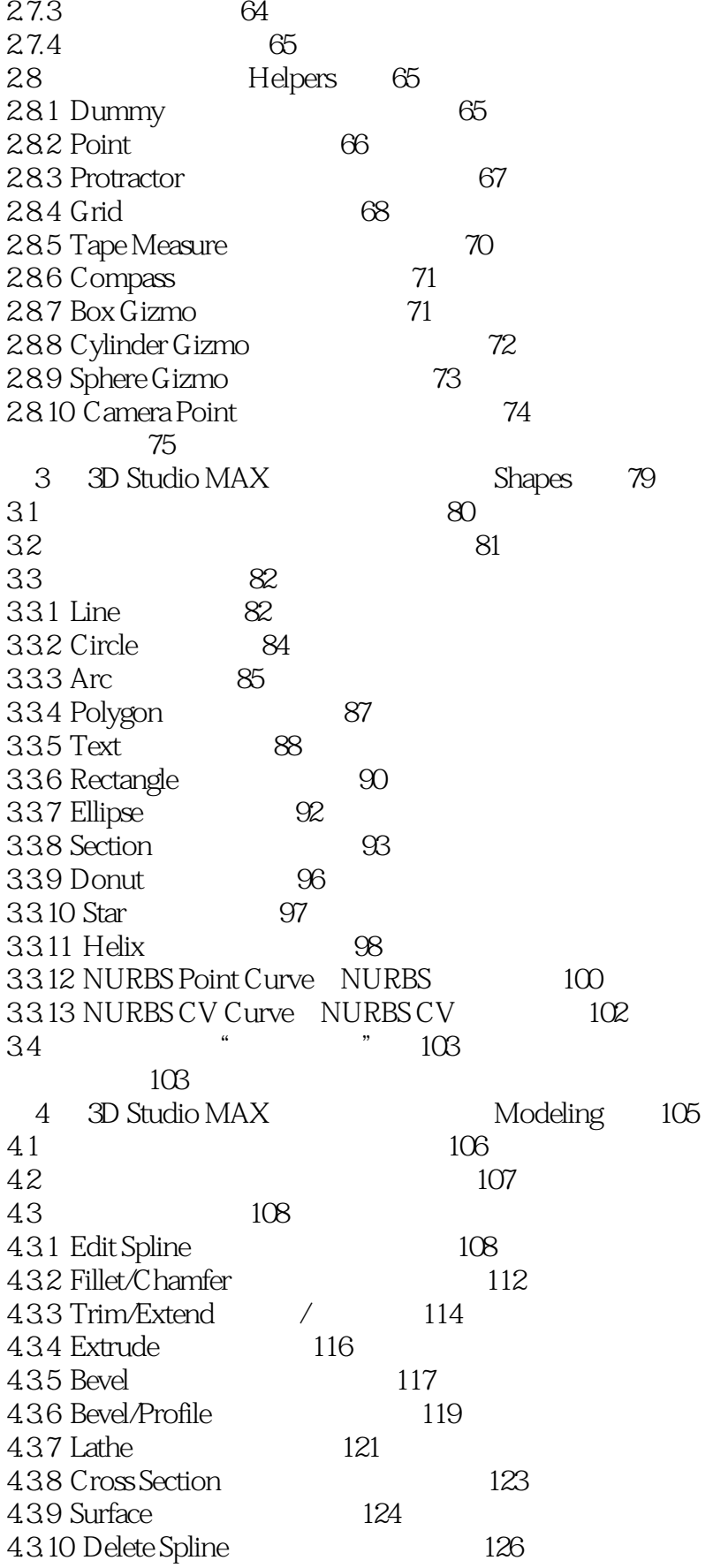

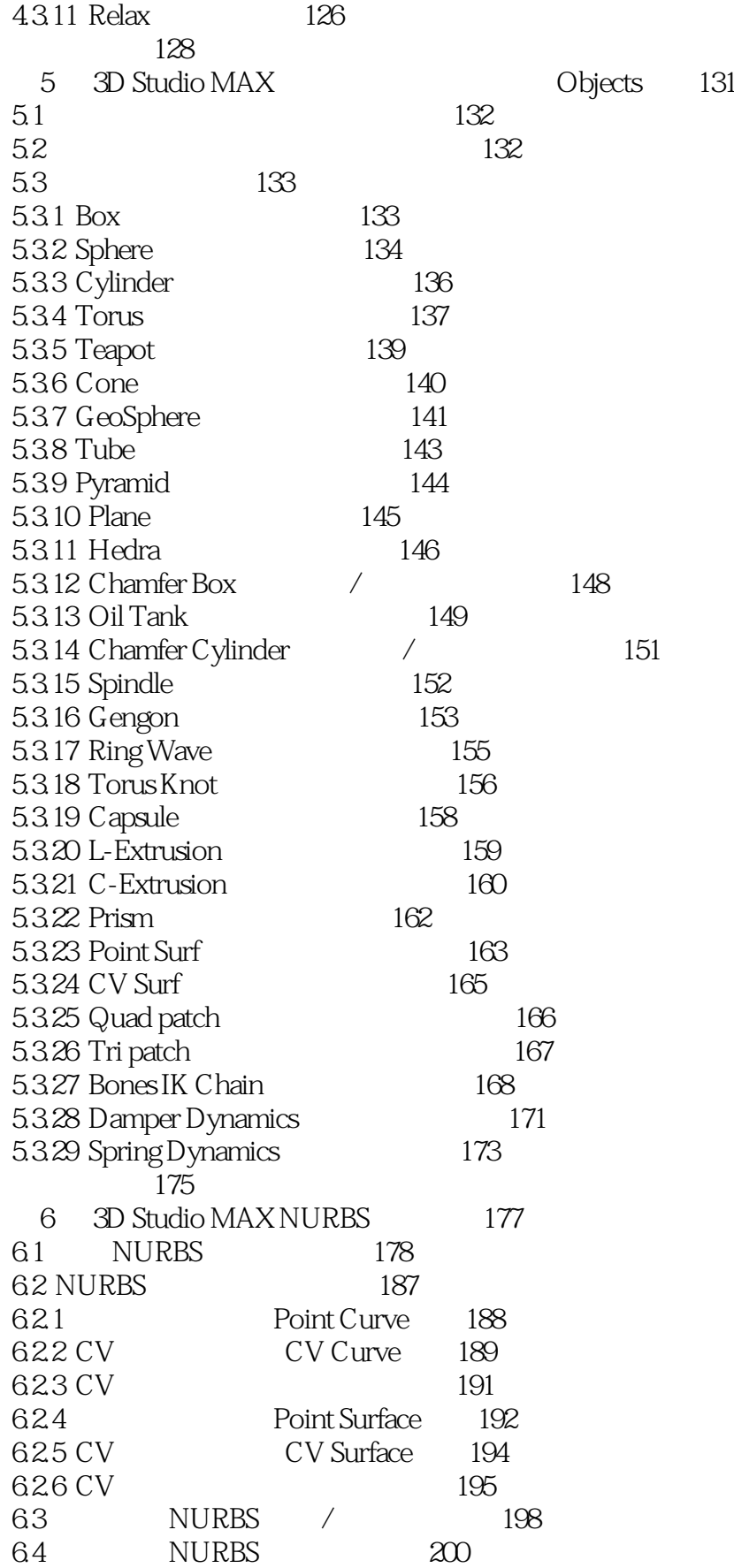

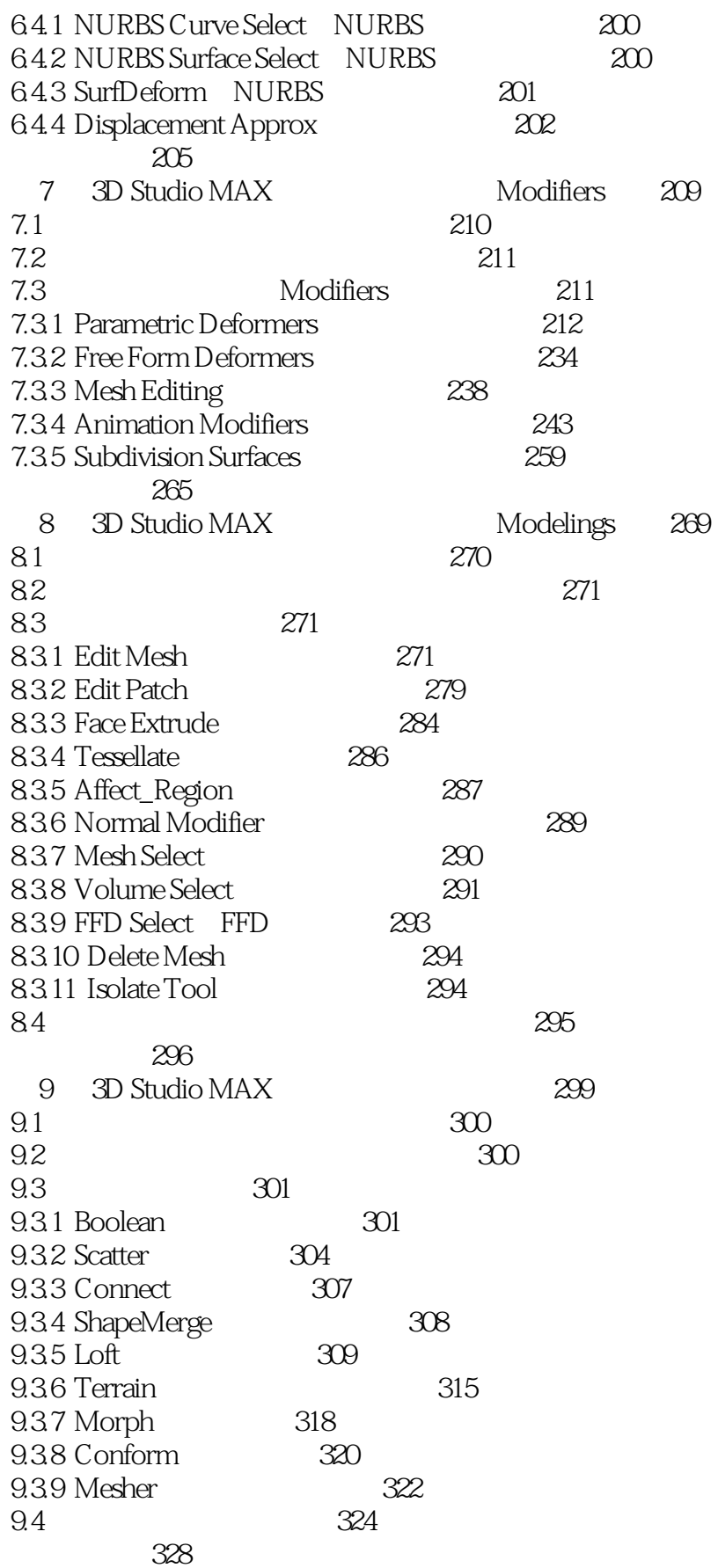

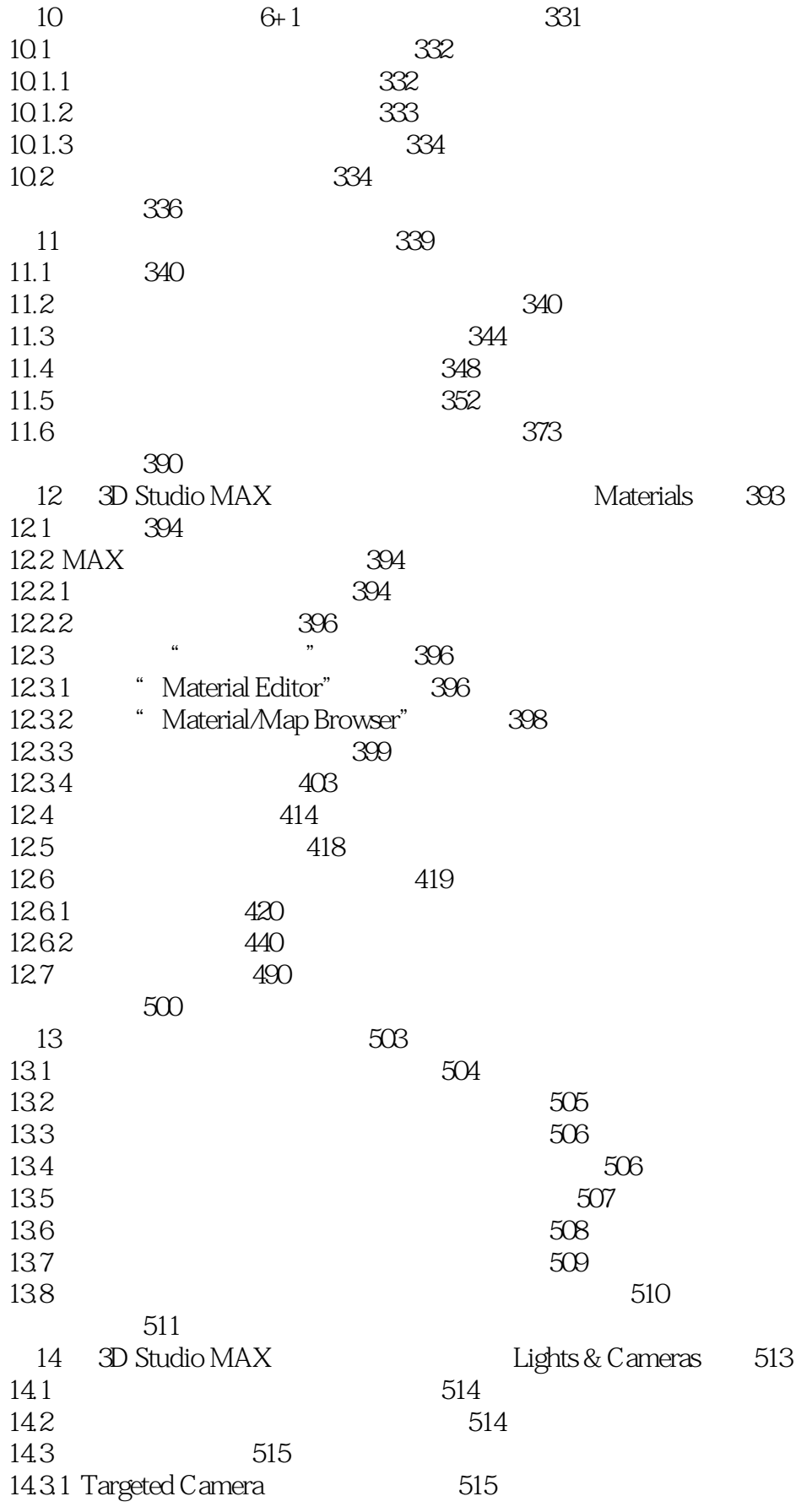

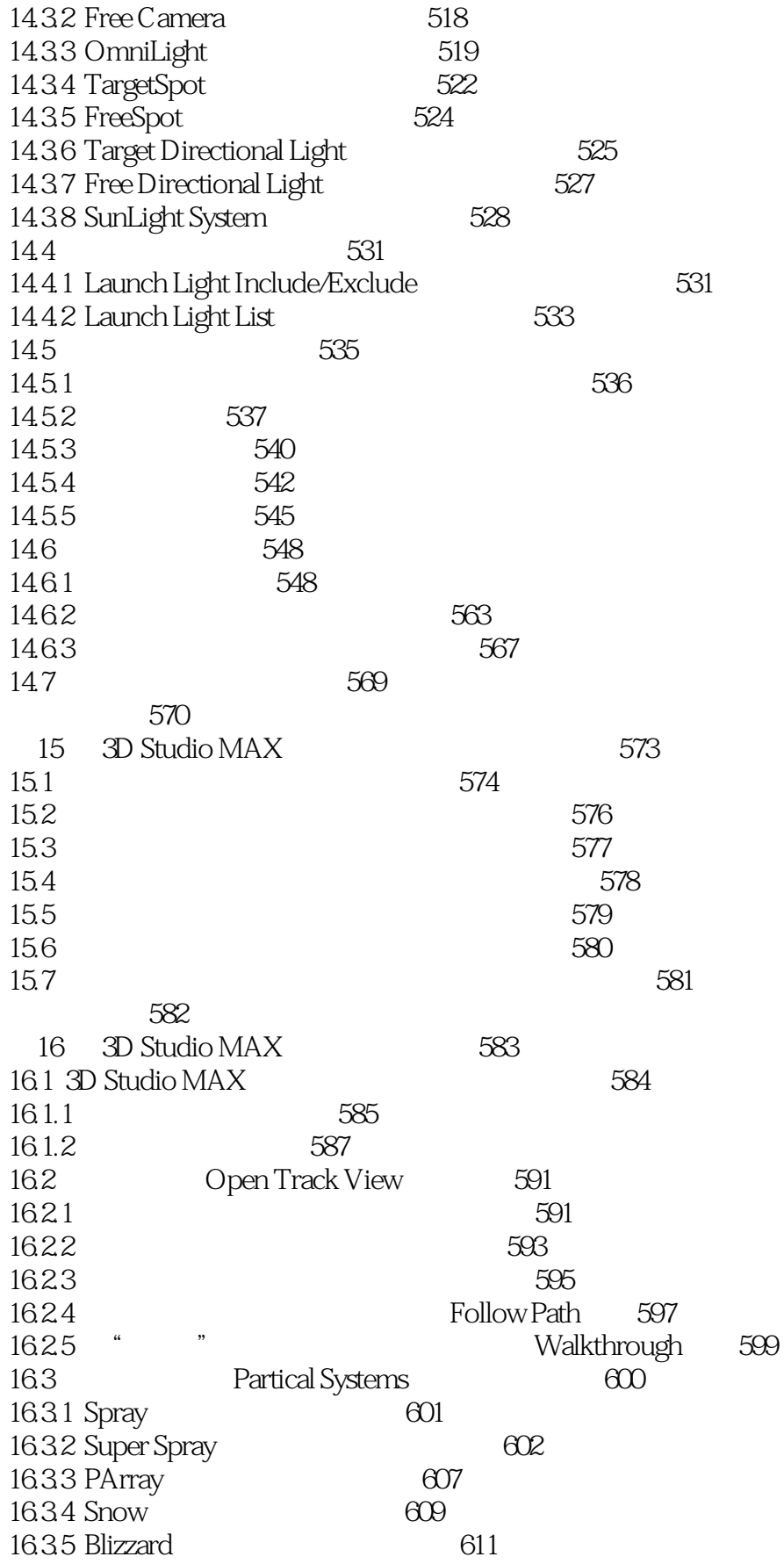

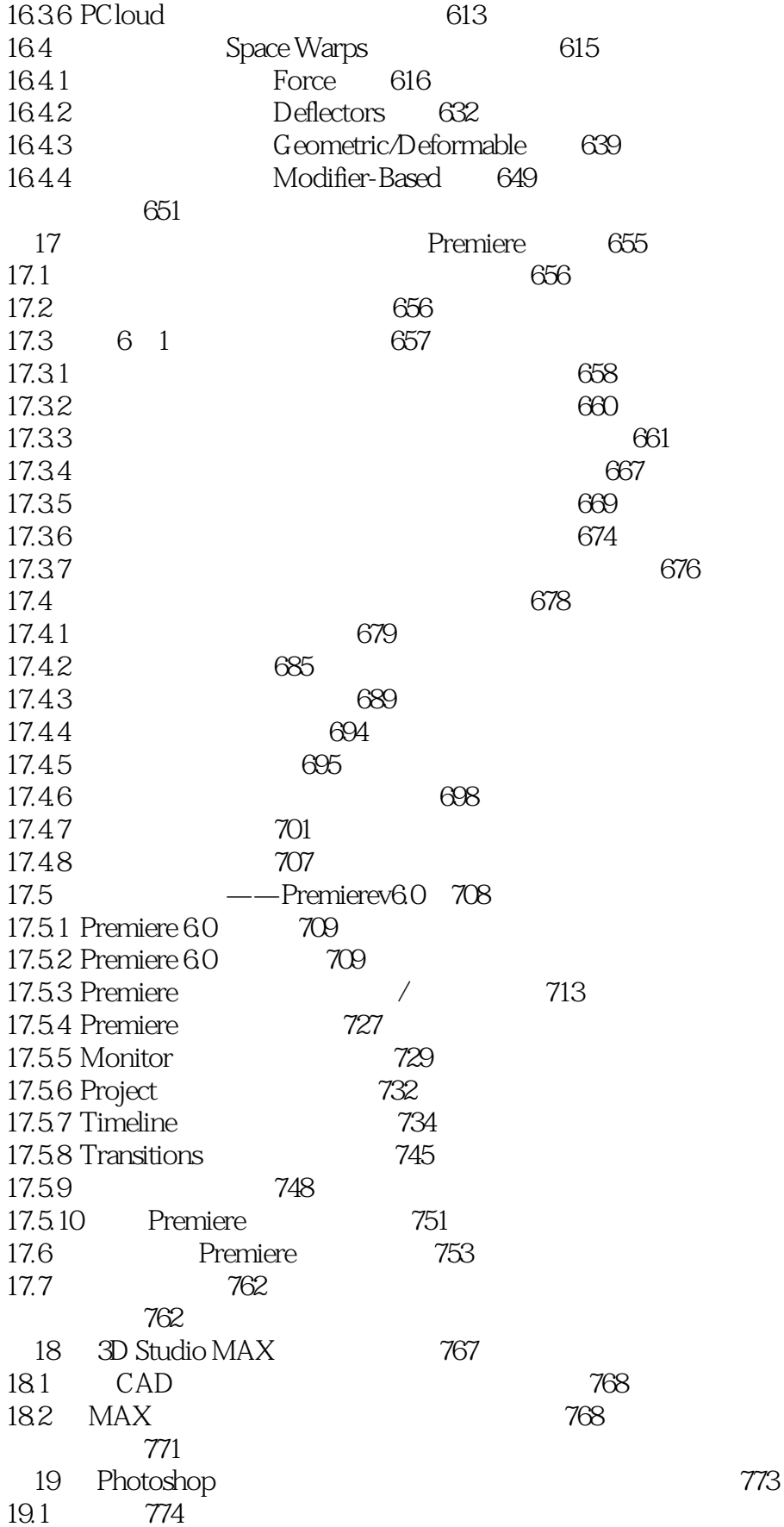

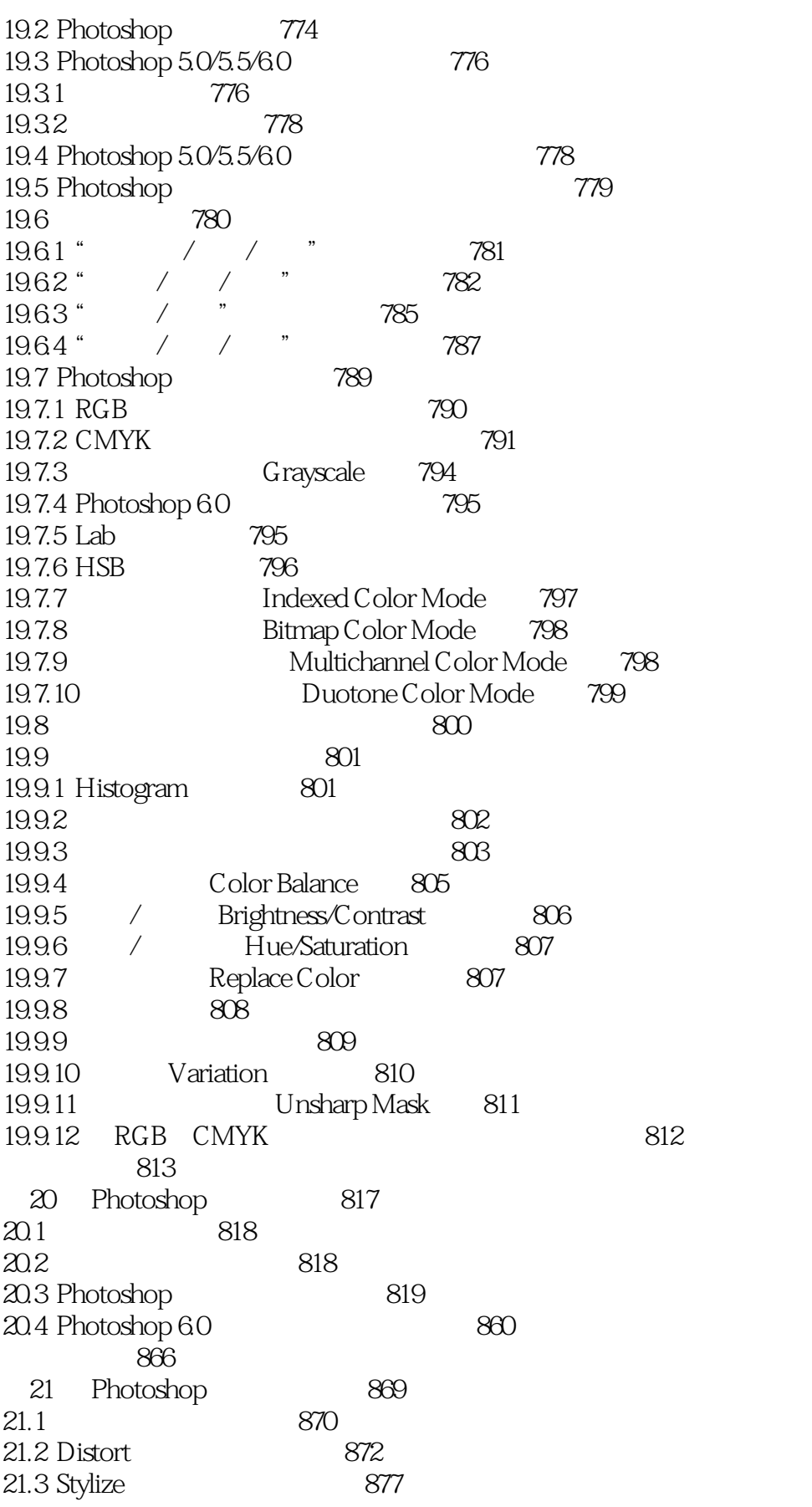

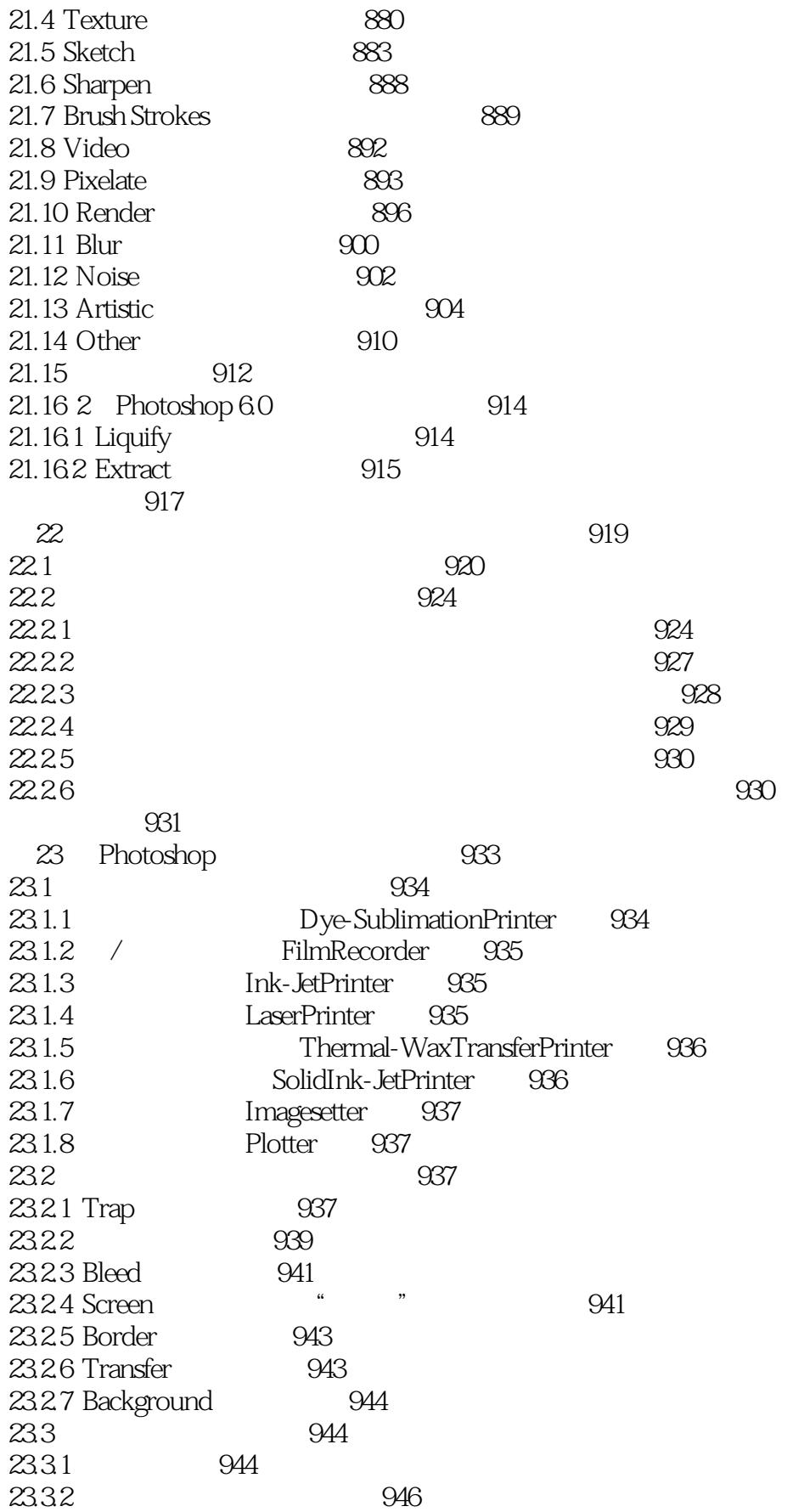

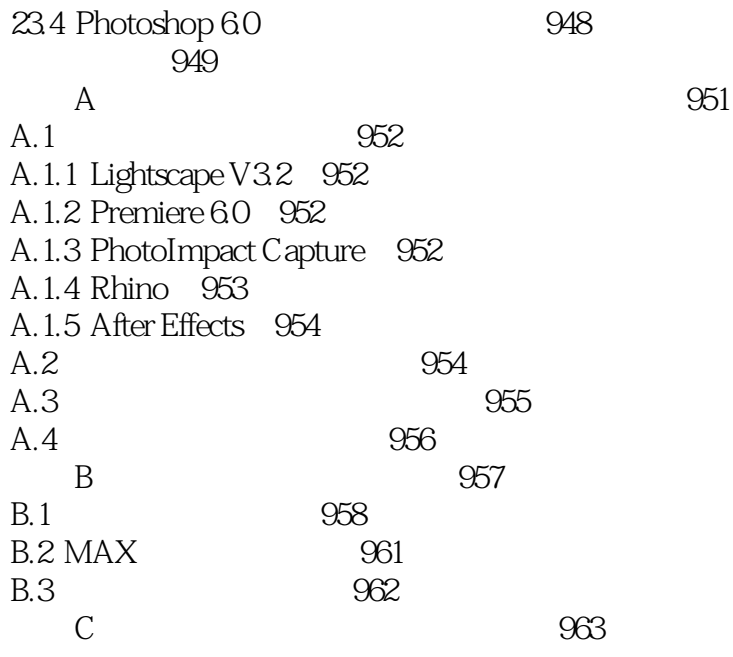

### <<3D Studio MAX & Phot>>

 $\mathsf{AutoCAD}$ 

 $\angle$  CAD AutoCAD Photoshop 3D Studio MAX

Premiere

 $\mathsf{AutoCAD}$ 

### <<3D Studio MAX & Phot>>

 $\mathsf{AutoCAD}$ 

 $\angle$  CAD AutoCAD Photoshop 3D Studio MAX

Premiere

 $\mathsf{AutoCAD}$ 

# <<3D Studio MAX & Phot>>

本站所提供下载的PDF图书仅提供预览和简介,请支持正版图书。

更多资源请访问:http://www.tushu007.com